## **Brush Download For Photoshop 7.0 !NEW!**

Installing Adobe Photoshop is relatively easy and can be done in a few simple steps. First, go to Adobe's website and select the version of Photoshop that you want to install. Once you have the download, open the file and follow the on-screen instructions. Once the installation is complete, you need to crack Adobe Photoshop. To do this, you need to download a crack for the version of Photoshop that you want to use. Once you have the crack, open the file and follow the instructions to apply the crack. After the crack is applied, you can start using Adobe Photoshop. Be sure to back up your files since cracking software can be risky. With these simple steps, you can install and crack Adobe Photoshop.

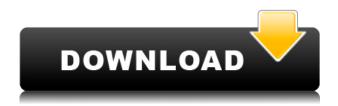

Even after you have installed the program, you can use it to change its appearance and functionality. If you install the trial version of Photoshop CC 2018, you can use it for a limited period of time. However, if you have paid for the program, you can use it for as long as you want. There are Adobe Photoshop CC 2018 customer support team and technical support service available at any time to assist you. If you need help, you can get in touch with us by visiting our official website. Our official website is located at: https://help.adobe.com/en\_US/photoshop/. You can also get in touch with us at 1-888-424-4172. In addition, it gives you the ability to add your own standard text to the images you edit. This means that you do not need to use the font images that come with Photoshop to add text to your photos. If you are a lightroom user, you may feel a bit left out of the action. Lightroom has the ability to import JPEG files into the program, so you need to learn how to use this feature. Once the image is imported, you can convert it into any RAW format of your choice, like TIFF, JPEG or DNG. To import an image into Lightroom, click on the large window symbol at the bottom of the screen and choose "File" - "Import ". After selecting the option, choose the file you want to import and then click on "Open". After the picture has been imported, you need to click on the small button to the right of the image name, which is the one with the small drop down menu. Then choose the format on which you want to save the image.

Download Adobe Photoshop 2022 (version 23)Activation Code With Keygen 64 Bits {{ NEw }} 2023

Adobe Photoshop Lightroom for iPhone combines five key photo editing tools: digital darkroom, filter, lens corrections, histogram, and masking to create powerful image editing tools that maximize every photo. Advanced tools ensure you're never at a loss for a tool. You can use your photos to manipulate and retouch images in the on-device interface, and export your edits directly to your phone or share them to the cloud. Today in the web, we are seeing the Adobe brand moving from desktop software to cloud services. Although, many Photoshop fans would much rather have had their beloved software fully integrated into the browser. Many people are already familiar with having the concept of browser extensions. For Photoshop, the idea of running software as complex as Photoshop directly in the browser would have been hard to imagine just a few years ago. However, by using various new web technologies, Adobe has now brought a public beta of Photoshop to the web.

| Why                      | How               | Story                   |
|--------------------------|-------------------|-------------------------|
| Apple advances vision    | Google's Chromium | Adobe made a bet        |
| Websockets by Design     | Native memory     | Very late to the game   |
| Vue.js                   | Dynamic code      | Easiest to add          |
| Emscripten               | WebAssembly       | Cold, hard code         |
| Native UI Web Components | Asynchronous code | Responsive complexities |
| e3d0a04c9c               |                   |                         |

## Adobe Photoshop 2022 (version 23)Serial Number Full Torrent Activation x32/64 2023

Adobe Photoshop features its users across the different offerings from its base toolset to the various specialty tools that specifically target the industry verticals. **Photo Editing** comes with both the basic tools to fix common image flaws and help make your photos look their best, as well as a few custom tools to truly make your images look unique. Set a single tone for all of your images with Adobe's color adjustments. The **Adjustments** tab comes with a series of frequently used color adjustments for things like white balancing, color correction, and contrast. Adjust the brightness of any image with its hue-saturation-lightness (HSL) tool. Red eye reduction is a common issue and can be corrected with the tool - although it might take some practice. Also, if you need to tweak the brightness of an image to make it appear more holiday-ready, the **Levels** image editing tool can do that too. It also enables the user to create a reference photo to match source images when combining multiple images into one, which is not supported in Photoshop's other image editing modules. Using Levels is a good way to get a reasonable starting point for tweaking your images. To continue, move on. Blur an image to make it appear to be a sketch, or use the Various tools to convert the image. Similarly, there are a few tools to adjust brush strokes, sharpen images, and decompose images. The **Transform** tool helps users to rotate, crop, and straighten images, which reduces the amount of time wasted re-doing same edits in other modules. It can also help make a photo into an artwork by creating a new layer and using a freehand line to make it into a sketch or other 3D design. Finally, the Mask tool helps the user convert an image into a single color or an area that when selected will make its content transparent.

crack brush download for photoshop smoke brush download for photoshop cloud brush download for photoshop rain brush photoshop free download brush tool photoshop free download download tree brush photoshop it\_it photoshop cs6 download how much is it to download photoshop download free photoshop fonts download free photoshop fonts pack

"At Adobe, our goal is to inspire and enable the world's best creators to harness the magic of technology to share and monetize their work," said Shantanu Narayen, Adobe president and chief executive officer. "As technology advances, Photoshop needs to evolve in tandem to meet the rapidly changing needs of the next generation of creatives, while still retaining the revolutionary speed and groundbreaking features that have made it so iconic." Next, join Brad Smith, Senior Vice President and Chief Marketing Officer of Adobe, and Christian Ramirez, Senior Guru of Adobe Sensei, at our upcoming webinar. Their session will answer all of your questions about today's announcement, which includes a deep dive into the heart of Photoshop. If you want to join, simply go to the Adobe Medium website» today. The session is scheduled for August 9 at 11:00 am PDT, so you've got plenty of time to watch the webinar and join the conversation. Learn more about the new features in Photoshop CC. Adobe deepens the creative experience with new additions to the core tools of Photoshop, including Content-Aware Fill and real-time adjustments. In addition, all of the features of Photoshop CC — Tilt-Shift and Lens Blur, Smart Sharpen, and Erase. All of the addition tools directly address the every-day problems of the professional user, while at the same time increasing the possibilities and capabilities of Photoshop. In the desktop version of Photoshop, additions to the ability to retouch and reposition enhancements to content in both still and moving images. Plus, the

new tools that enhance Clip Paint and Fill sub-tools, Layer Styles and the new Shape tools, features that improve the selection, including selection feedback.

Learn Photoshop in a way that's practical and easy to follow. With the DVD tutorial, you'll follow along with my step-by-step tutorials over 8 chapters, including:

- Learning Photoshop on OSX
- Understanding the Tools in Photoshop
- Understanding the Operating System
- Importing Files
- Using Photo Managers and the Import Window
- Working with Windows
- Understanding the Background
- Changing an Image's Perspective

In this book, you'll learn how to use Photoshop's powerful tools and techniques to create all sorts of visually stunning items, and discover what you can do with Photoshop and its tools not only for design, but also for other purposes. Covering topics like working with color, creating realistic textures, managing large files, and layer-based illustration, you'll discover ways to improve your skills and hone your techniques. Using the techniques and information in this book, and the techniques that follow, will give you the skills, tools, and know-how to create anything from a single photo to a billboard-sized ad campaign. You'll learn how to use Photoshop to create and edit an individual image, and how to combine elements from multiple photos to create a montage image for use in a brochure, poster, or other advertising format. Whether you want to learn instant Photoshop, move from a photo editor to illustrator, or expand your perspective on design, this book will have a fast-paced, practical approach to Photoshop. Packed with step-by-step tutorials and exercises, you'll master the interface, learn to apply critical thinking, and discover new ways to create true, lasting results in Photoshop.

 $\frac{https://soundcloud.com/theijuacosur1979/our-parliament-by-subhash-kashyap-pdf-free-download\ https://soundcloud.com/adasatalopo/cutmaster-2d-pro-v1327-keygen}$ 

https://soundcloud.com/pamiriouanez/business-law-by-mc-kuchhal-pdf-free-download

https://soundcloud.com/nutseamela 1978/bartender-101-crack-with-registration-code-free-download-2020

https://soundcloud.com/zeikanathu1983/cam4-tokens-adder-v2-download

 $\frac{https://soundcloud.com/gensfunlohi1976/mapinfo-professional-115-17-crack-portable-mapinfo-professional-115-17-crack-portable-mapinfo-professional-win7-2012-rus-x86-2xcdzip$ 

https://soundcloud.com/awpiwisse1984/icici-bank-deposit-slip-download-pdf

https://soundcloud.com/hoshjababei4/weierwei-vev-3288s-software-download

https://soundcloud.com/kuimozarahie/inazuma-eleven-go-strikers-2013-trainer14

https://soundcloud.com/anwerrico1978/hello-neighbor-alpha-1-pc-game

 $\frac{https://soundcloud.com/ditsiedieylav/pc\text{-}tools\text{-}registry\text{-}mechanic\text{-}1110214\text{-}license\text{-}name\text{-}and\text{-}license\text{-}code\text{-}free\text{-}download}$ 

Photoshop is a vector graphics editor and it is used to edit and structure images, draw illustrations, or create small cartoons and logos, usually on black-and-white or grayscale. Photoshop also is used for color conversion and color management. The Switch to SceneKit is the most important feature for 3D editors and all Photoshop users. With SceneKit, Photoshop users can roam freely in the 3D

world. They can easily navigate to different levels for eye-level and ground level views. Additionally, they can easily rotate to 180° tilt. They may choose different views for both tilted and their perspective view. Also, they can create, edit, and house their attribute films inside the 3D world. The scenes can work with the same selection mask option, as well as adjustments like brightness and curves. In Photoshop CC 2015, the 3D slider and slider controls have been replaced by the 3D Layers panel. This panel includes the Duplicate button and the Move button, along with the Select button. This panel can be accessed through the context menu. This lets you create beautiful scenes that may be directly applied to a document through the 3D menu in the Layers panel. You will see the option to create a 3D from Current Update Layers option in the Layers panel. It is the top option to create 3D from one or more layers. After you click on the switcher, a pair of new window will open. It will ask to choose a 3D style. Create a separate layer for each layer of the 3D scene. You could move and resize the viewport to any area of the scene with a mouse. Now you have to select the 3D viewport. By this you can see your 3D scene before opening any 3D window.

As per the agreement between Adobe and the US department of justice, the announcement of launch in India will depend on the terms on which the company will be allowed to participate in the Indian market. If given the chance to invest in the Indian market like it does in other countries, we are sure Photoshop will be a popular tool in the Indian market, and make a whole lot of difference to the digital presence of organizations like Commune. We believe designers and graphics experts in India are just a step behind in their work, and if Photoshop will be made available in the country, a whole lot of creative problems and work will be solved. You are one of the many millions of people who rely on Adobe Creative Cloud. That makes it a bit frustrating when the service goes down. Fortunately, it has never been that big a deal, even when it takes a couple of hours or days to fix. And the next time the service goes down, hopefully it will be quicker to restore. Adobe Creative **Cloud** - No matter how few times you've used the service - you need to sign up and put your credit details in. That is what makes it different from the many other subscription services available online. It gives you the option of upgrading your account as often as you like, for as long as you like. And you can access the same service on all your computers. We were able to chat with the Adobe team about new image editing features in Photoshop CC that will be available to the community for free, and has access to new creative features and editor tools like selected object lock, face replace, vector mask, and more.